# Programmation Systèmes Cours 1 — Introduction

#### Stefano Zacchiroli zack@pps.jussieu.fr

Laboratoire PPS, Université Paris Diderot - Paris 7

#### 22 Septembre 2011

URL <http://upsilon.cc/zack/teaching/1112/progsyst/> Copyright © 2011 Stefano Zacchiroli Creative Commons Attribution-ShareAlike 3.0 Unported License <http://creativecommons.org/licenses/by-sa/3.0/><br><sup>[[cc</sup>]]Y*SSA* 

Stefano Zacchiroli (Paris 7) **[Introduction](#page-86-0)** 1 22 Septembre 2011 1/69

<span id="page-0-0"></span> $\Omega$ 

 $\left\{ \begin{array}{ccc} 1 & 0 & 0 \\ 0 & 1 & 0 \end{array} \right.$ 

#### Sommaire

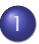

[What is system programming](#page-2-0)

#### 2 [UNIX concepts](#page-13-0)

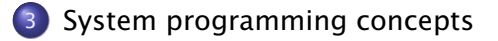

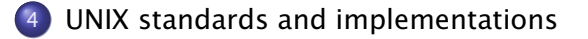

#### 5 [About this course](#page-80-0)

÷

 $QQQ$ 

 $\mathbf{A} \equiv \mathbf{A} \cdot \mathbf{A} \equiv \mathbf{A}$ 

4 m k

 $\leftarrow$   $\leftarrow$   $\leftarrow$ 

#### **Outline**

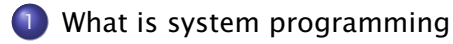

#### [UNIX concepts](#page-13-0)

[System programming concepts](#page-49-0)

[UNIX standards and implementations](#page-72-0)

#### 5 [About this course](#page-80-0)

÷

<span id="page-2-0"></span> $QQ$ 

 $A \equiv A \land A \equiv A$ 

 $(5.7)$   $(5.7)$ 

# Programming layered architectures

The architectures of modern computing systems are massively *layered*. When programming, we target specific layers.

- E.g.:
	- hardware level (firmware, microcode, 1GL, ...)
	- 2 assembly level (assembly languages, interrupts, 2GL, ...)
	- 3 system level (system languages, system calls, 3GL, . . . )
	- 4 application level (business-oriented, frameworks, 4GL, . . . )
	- n virtual architectures / virtual machines. . .

Each level is characterized by (or highly correlated with):

- **•** mechanisms and APIs to interact with lower layers
- apt programming languages (and their generations)

 $OQ$ 

#### Which layer to target

The choice of layer reveals important trade-offs.

**1** Performances. Targeting a lower layer might grant better performances.

Writing a performance critical routine in assembly might provide a several order of magnitude speed improvement when compared to programming targeting higher layers.

E.g. this technique is used for performance critical code such as device drivers, crytpo-code, etc.

 $\Omega$ 

## Which layer to target (cont.)

The choice of layer reveals important trade-offs.

2 Portability. Targeting a higher layer usually quarantees better portability, in particular better than all lower layer equivalents that might be *generated* from the chosen layer.

E.g.: a block of standard ISO C 99 code can be compiled using gcc to more than 70 different target processors.

 $\Omega$ 

KID KARA KE KIKE KI

# Which layer to target (cont.)

The choice of layer reveals important trade-offs.

<sup>3</sup> Maintainability. Targeting a higher layer usually makes writing code easier and the resulting code more maintainable.

This is largely a consequence of the involved programming languages.

 $\Omega$ 

 $A \equiv \mathbf{1} \times \mathbf{1} \times \mathbf{1} \times \mathbf{1}$ 

 $\leftarrow$   $\Box$   $\rightarrow$   $\leftarrow$   $\Box$   $\rightarrow$ 

*System programming is the art of writing system software. — Robert Love*

#### System software is "low level" software that interfaces *directly* with:

- $\bullet$  the kernel of the operating system
- core system libraries (we'll be more precise in a bit)

 $\Omega$ 

 $A \equiv A \quad A \equiv A$ 

 $($   $\Box$   $\rightarrow$   $($  $\Box$   $\rightarrow$ 

#### System programs — examples

Some examples of system software around you:

- shell
- **o** compilers
- **o** interpreters
- debuggers
- **o** text editors
- **•** system services
	- *<sup>ñ</sup>* cron
	- $\rightarrow$  print spool
	- **P** power mgmt
	- **Figure 3 session mgmt**
	- $\rightarrow$  backup
- **•** network services
	- *<sup>ñ</sup>* HTTP servers
	- *<sup>ñ</sup>* MTA
	- *<sup>ñ</sup>* DBMS
	- *<sup>ñ</sup>* . . .

**K ロ ト K 何 ト K ヨ ト K ヨ ト** 

Try ps -auxw, *most* of it is system-level software.

重

 $OQ$ 

#### System programming — why bother?

- **•** there are *drawbacks* in targeting the system level (performances, maintainability, portability, etc.)
- **•** recent years have witnessed a *shift from system programming to application programming*
	- **•** platforms such as Java and .NET, as well as 4GL and 5GL languages, hide the system level to the programmer, in the quest for the "run everywhere" mantra
	- **► many programmers spend most—if not all—of their time doing** *application* programming

Why should you bother learning system programming?

?

**KOD KARD KED KED E VOOR** 

<sup>1</sup> many programming tasks are inherently system-level

**►** e.g. system services, toolchain, etc.

2 new system-level tasks born on a regular basis, to cope with application-level evolution. E.g.:

- $\rightarrow$  an increasing number of new applications is written in JavaScript, both for the Web and *for desktops* (!)
- **har** *therefore* we need new and better JavaScript (JIT) compilers; most of their code is system-level code

 $\Omega$ 

## Why system programming (cont.)

- **3** legacy code—such as system utilities—is not going away any time soon; in some cases it is also basis for standardization (e.g. UNIX utilities)
	- **▶** in the Free Software world, the majority of *existing code* (50%+ of Debian) is system-level C code (Michlmayr et al. 2009)

- even application-level programming benefits a great deal from system programming knowledge
	- **n** understanding system behavior and performance bottlenecks
	- **deciding when to drop-down at the system level**
	- **debugging portability issues**
	- *<sup>ñ</sup>* . . .

 $\Omega$ 

 $\mathbf{A} \equiv \mathbf{A} + \mathbf{A} + \math$ 

#### UNIX system programming

This course is about UNIX system programming.

We address system programming in UNIX® systems as well as "UNIX-like" implementations (e.g. Linux, FreeBSD, etc.), following various UNIX-related standards.

This is not an introductory course about UNIX system programming

- **o** prerequisites:
	- ► UNIX proficiency as a user
	- **\*** topics covered by course "Systèmes" L3
- we review today and in the first TDs *some* of that material:
	- **F** UNIX concepts
	- *<sup>ñ</sup>* UNIX syscalls for I/O
	- **Follo system programming concepts**

 $\Omega$ 

 $\left\{ \begin{array}{ccc} 1 & 0 & 0 \\ 0 & 1 & 0 \end{array} \right.$ 

#### **Outline**

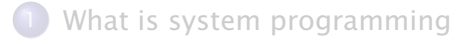

#### 2 [UNIX concepts](#page-13-0)

[System programming concepts](#page-49-0)

[UNIX standards and implementations](#page-72-0)

#### 5 [About this course](#page-80-0)

Stefano Zacchiroli (Paris 7) [Introduction](#page-0-0) 22 Septembre 2011 11 / 69

э

<span id="page-13-0"></span> $QQ$ 

## Operating systems in a nutshell

An operating system is the software environment that provide services needed to run final user programs. E.g.:

- **•** program execution
- hardware access (e.g. read from disk, play a sound)
- file system access (e.g. open, close, read, write a file)
- memory access (e.g. allocation, memory mapping)
- network access (e.g. connect to a server, wait for connections)

The kernel of an operating system is the software layer that *control the hardware* and create the *environment* in which programs can run.

The kernel layer is usually thin—when compared to an entire operating system—and self-contained.

Stefano Zacchiroli (Paris 7) **[Introduction](#page-0-0)** 12 2 Septembre 2011 12 / 69

 $\Omega$ 

#### UNIX architecture

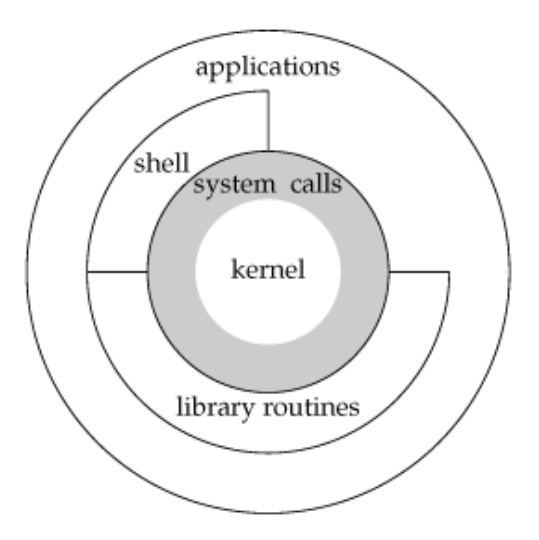

- **o** layered architecture, with a UNIX kernel at its core
- not all layers are strictly encapsulated

APUE, Figure 1.1

Stefano Zacchiroli (Paris 7) [Introduction](#page-0-0) 22 Septembre 2011 13 / 69

Þ

 $QQ$ 

#### UNIX architecture — some details

The kernel takes care of:

- *process scheduling*
	- **highlight: preemptive multitasking**
- *memory management*
	- **•** highlight: virtual memory and process isolation
- *user management*
	- **highlight: multiuser virtual private** computers
- *file system* provision
- *process management*
- *access to devices*
- *networking*
- *system call API provision*

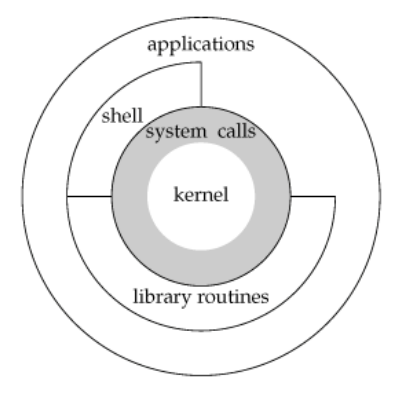

 $\Omega$ 

System calls provide the interface (API) for programs to access kernel services.

- **•** operating systems before UNIX used to define the system call API in assembly, UNIX started doing so in C
- **•** the *implementation* of system calls is part of the kernel code (AKA "kernel-space code")
	- **For now, we assume that we can** invoke system calls as if they were ordinary C functions

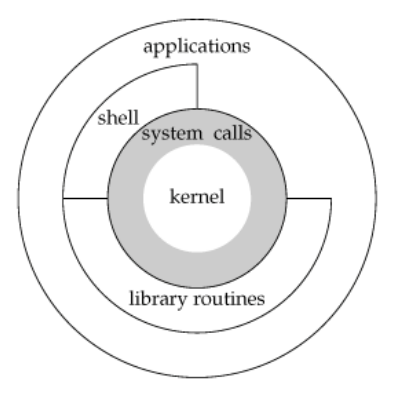

 $\Omega$ 

Core system libraries ("library routines" in figure) implement basic functionalities needed by almost all programs.

- $\bullet$  E.g.:
	- **buffered I/O**
	- **Fine-grained memory allocation**
	- **Formal** time management
- those functionalities are usually implemented "lifting" system call API to richer interfaces
- **•** the implementation is *not* part of the kernel code (AKA "user-space code") and hence can be replaced more easily (but still. . . )

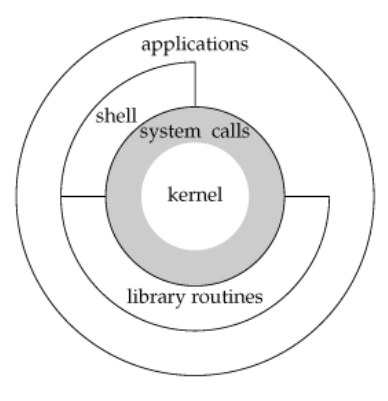

 $\Omega$ 

 $\overline{AB}$   $\rightarrow$   $\overline{AB}$   $\rightarrow$   $\overline{AB}$   $\rightarrow$ 

The shell is a specific application used interactively by system users to start and control programs.

- historically, shells have been—and still are, for power users—an interactive equivalent of the system call API
- $\bullet$  the advent of higher-level wrappers to start applications (e.g. desktop environments) have partially replaced shells. Arguably they are just another type of shells

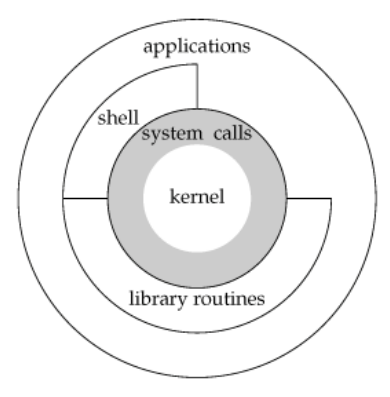

 $\Omega$ 

**K ロ ト K 何 ト K ヨ ト K ヨ ト** 

Applications are the programs typically used for the productivity of the final user.

Note how applications can be built accessing various layers of what's under them:

- kernel services (via the system call API)
- core system library routines
- o the shell
- **•** other intermediate libraries (not shown)

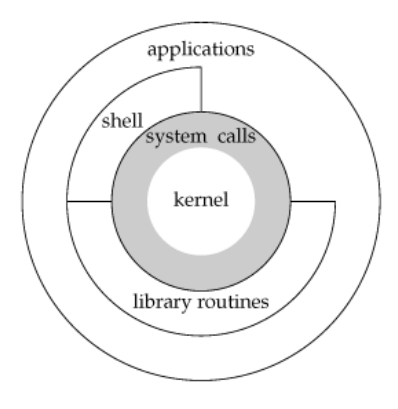

 $\Omega$ 

 $\mathcal{A} \equiv \mathcal{A} \times \mathcal{A} \equiv \mathcal{A}$ 

# Logging in

- UNIX sessions start with a user of the system logging in, by inserting username and password
- the user database (usually /etc/passwd) contains information related to the login process, e.g.:

zack: x:1000:1000: Stefano Zacchiroli,,,:/home/zack:/bin/bash

- **•** the shell of choice of the user (last field) is executed by the login process after authenticating the user
- **•** all other user activities during the session stem from the shell process

÷.  $\Omega$ 

 $\left\{ \begin{array}{ccc} 1 & 0 & 0 \\ 0 & 1 & 0 \\ 0 & 0 & 0 \\ 0 & 0 & 0 \\ 0 & 0 & 0 \\ 0 & 0 & 0 \\ 0 & 0 & 0 \\ 0 & 0 & 0 \\ 0 & 0 & 0 \\ 0 & 0 & 0 \\ 0 & 0 & 0 \\ 0 & 0 & 0 \\ 0 & 0 & 0 \\ 0 & 0 & 0 & 0 \\ 0 & 0 & 0 & 0 \\ 0 & 0 & 0 & 0 \\ 0 & 0 & 0 & 0 & 0 \\ 0 & 0 & 0 & 0 & 0 \\ 0 & 0 & 0 & 0 & 0 \\ 0 & 0 & 0 & 0$ 

#### Filesystem

/

#### UNIX directory structure:

/bin /sbin /etc /dev /home /mnt  $/$ lib /root /tmp /usr /usr/bin /usr/include /usr/lib /usr/local /var /var/log /var/mail /var/spool /var/tmp /proc /opt /media /srv /boot /sys

- **•** hierarchical file system with a single root
- "*everything is a file*" mantra
- a directory is a file mapping names to (nameless) files
- $\bullet$  (regular) file = data + metadata:
	- $\rightarrow$  type
	- **Parager** permissions
	- **F** size
	- *<sup>ñ</sup>* owner
	- *<sup>ñ</sup>* . . .

relevant syscalls: stat, fstat

Stefano Zacchiroli (Paris 7) [Introduction](#page-0-0) 1990 Introduction 22 Septembre 2011 16 / 69

∍

 $QQ$ 

- **•** names within directories are called filenames
- syntax: all characters permitted except NULL and "/"
	- *<sup>ñ</sup>* "/" is reserved as *directory separator*
	- **Filenames cannot span multiple directories**
- special filenames
	- "." current directory (wrt containing directory)
	- ".." parent directory (according to filesystem tree structure)

 $\Omega$ 

 $\mathcal{A} \left( \overline{m} \right) \leftarrow \mathcal{A} \left( \overline{m} \right) \leftarrow \mathcal{A} \left( \overline{m} \right) \leftarrow \mathcal{A}$ 

#### Pathnames

#### Definition (Pathname)

sequence of filenames separated by, and optionally starting with, "/"

- absolute path: a pathname starting with  $\frac{4}{3}$
- $\bullet$  relative path: all other paths

How can the kernel find the file corresponding to "/usr/lib/ocaml/pcre/pcre.mli"?

?

つのへ

医单位 医骨下的

 $\leftarrow$   $\Box$   $\rightarrow$   $\leftarrow$   $\Box$   $\rightarrow$ 

# Pathname resolution

#### idea (OCaml-like code)

```
List.fold_left
   (fun cur_file name \rightarrowif not (is_dir cur_file) then
        raise Invalid_path;
     try
        List assoc name (dir content ( opendir cur file ) )
     with Not found \rightarrow raise File not found)
  root_dir (* needed to bootstrap; known by the kernel *)<br>path (* e.g. ["usr":"lib":"ocaml":"pcre":"pcre.mli"] *)
               path ( * e . g . [ " usr " ; " l i b " ; " ocaml " ; " pcre " ; " pcre . mli " ] * )
```
- pathname resolution is performance critical
	- **Fig.** it's therefore heavily cached in most kernels
- how to bootstrap pathname resolution for *relative* pathnames?
	- **Follow** thanks to the notion of working directory
	- **▶ set to user** *home directory* upon login
	- **Exambe explicitly changed by processes**

 $QQ$ 

#### Filename and pathnames — syscalls

- pathname resolution is performed *implicitly* by the kernel for every syscall that takes a pathname argument
- *explicit* directory browsing: opendir, closedir, readdir, rewinddir

working directory manipulation: chdir, fchdir

 $\Omega$ 

KITTY KARY KIELKIEN I

# File descriptors

#### Definition (file descriptor)

A file descriptor (fd) is a small non-negative integer used by the kernel to reference a file used by a process.

- fd are unique only within a process
- $\bullet$  (fd, process) pairs act as keys to reference internal kernel data structures
- Typical "file descriptor protocol":<sup>1</sup>
	- $\bullet$  each time the kernel opens/creates a file for a process, it returns a file descriptor to it
	- <sup>2</sup> subsequent actions on that file requires that the process passes the corresponding file descriptor back to the kernel

<sup>1</sup> According to the "everything is a file" UNIX mantra, this protocol is used for way more than regular file manipulations  $(7)$   $(7)$  $A\equiv\mathbb{R}^n\setminus A\equiv\mathbb{R}^n\setminus\mathbb{R}^n$ 

 $QQ$ 

# Open files and the kernel

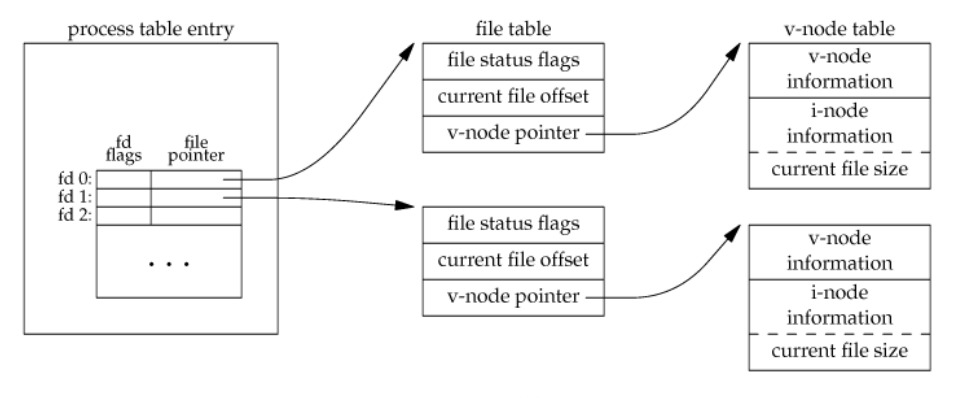

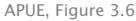

**•** each process file descriptor points to an in-kernel file table entry

- **•** each file table entry points to in-kernel equivalent of on-filesystem file information and associated metadata
	- **►** in particular: the current file offset

Stefano Zacchiroli (Paris 7) **[Introduction](#page-0-0)** 1997 122 Septembre 2011 22 / 69

 $QQ$ 

# Standard file descriptors

Due to how process creation works on UNIX, shells are de facto responsible to setup part of the initial environment of new processes. To that end, shells conventionally open 3 standard file descriptors upon process creation:

standard input default fd where to *read input* from standard output default fd where to *write output* to standard error default fd where to *write error* output to

Typical values for standard file descriptors are given in <unistd.h>:

*/\* Standard f i l e descrip tors . \*/* #define STDIN\_FILENO 0 */\* Standard input . \*/* #define STDOUT\_FILENO 1 */\* Standard output . \*/* #define STDERR\_FILENO 2 */\* Standard error output . \*/*

 $\Rightarrow$  $QQ$ 

 $\left\{ \begin{array}{ccc} 1 & 0 & 0 \\ 0 & 1 & 0 \\ 0 & 0 & 0 \\ 0 & 0 & 0 \\ 0 & 0 & 0 \\ 0 & 0 & 0 \\ 0 & 0 & 0 \\ 0 & 0 & 0 \\ 0 & 0 & 0 \\ 0 & 0 & 0 \\ 0 & 0 & 0 \\ 0 & 0 & 0 \\ 0 & 0 & 0 \\ 0 & 0 & 0 & 0 \\ 0 & 0 & 0 & 0 \\ 0 & 0 & 0 & 0 \\ 0 & 0 & 0 & 0 & 0 \\ 0 & 0 & 0 & 0 & 0 \\ 0 & 0 & 0 & 0 & 0 \\ 0 & 0 & 0 & 0$ 

#### Redirections

By default, all standard file descriptors are connected to the terminal.

Shells offer mechanisms to redirect them to/from other resources:

- files
- **o** processes
- o other file descriptors
- in-line data (e.g. "here documents")

 $\bullet$  . . .

see man 1 bash, section "REDIRECTION"

 $\Omega$ 

医单侧 医骨下的

 $(5.7)$   $(5.7)$ 

#### Redirections

By default, all standard file descriptors are connected to the terminal.

Shells offer mechanisms to redirect them to/from other resources:

- files
- **o** processes
- o other file descriptors
- in-line data (e.g. "here documents")

 $\bullet$  . . .

see man 1 bash, section "REDIRECTION"

# Demo

医单位 医单位

 $\Omega$ 

- **•** file opening: open
- **o** new file creation: creat
- file (descriptor) closing: close
- $\bullet$  file descriptor manipulation: dup, dup2, fcnt1, ...

 $\Omega$ 

 $A \equiv A \cdot A \equiv A^{\dagger}$ 

 $\leftarrow$   $\Box$   $\rightarrow$   $\leftarrow$   $\Box$   $\rightarrow$ 

# Unbuffered I/O

syscalls are available for basic, unbuffered, $^2$  I/O:

- read content from file to memory: read
- write content from memory to file: write

Read and write operations are chunked.

Every operation implicitly move the file offset by the amount of data read/written. Explicit displacement of the file offset is provided by the lseek syscall.

<sup>2</sup>actually, there is *some* buffering, but it happens in kernel-space; this kind of I/O is better defined "user-space unbuffered" and a server server

 $QQ$ 

# Unbuffered I/O — example

Sample cat implementation using unbuffered I/O:

```
#include \leq stdio .h>
#include \lt stdlib h>
#include \lequnistd h>
#define BUFFSIZE 4096
int main (void) {
          int \t n;
          char buf [ BUFFSIZE ];
          while ((n = read(STDIN_FILENO, but, BUFFSIZE)) > 0)if (write (STDOUT_FILENO, buf, n) != n) {
                               perror ("write error"):
                               exit (EXIT_FAILURE);
                     }
          if (n < 0) {
                     perror ("read error");
                     exit (EXIT_FAILURE);
           }
          exit(0):
}
                                                              \mathcal{A} \oplus \mathcal{B} \mathcal{B} \oplus \mathcal{B} \mathcal{B} \oplus \mathcal{B}
```
Stefano Zacchiroli (Paris 7) **[Introduction](#page-0-0)** 122 Septembre 2011 27 / 69

 $\Omega$ 

## Unbuffered I/O — example (cont.)

- chunking forces us to loop and fix a buffer size
- **•** thanks to implicit moves, no explicit file offset accounting is needed
- **•** data is copied to/from user/kernel-space at each read/write

 $\Omega$ 

KITTY KARY KIELKIEN I
## Programs and processes

#### Definition (programs and processes)

- A program is an executable file residing on the filesystem.
- A process is an executing instance of a program.

Note: several different process instances of the same program might exist in memory at the same time.

- process creation is requested to the kernel using a syscall of the exec family
	- **•** passing a pathname pointing to a program as an argument
- process creation *reads the program into memory* and *start executing it*
- each process is associated to a numeric process ID

 $\Omega$ 

### Programs and processes — demo

```
#include \ltstdio h>
#include \leq stdlib. h>
#include \lequnistd h>
int main(int argc, char **argv) {
         printf("hello, world from process \%d\n", getpid());
         exit (EXIT_SUCCESS);
}
$ gcc -Wall -o hello-pid hello-pid.c
$ ./hello-pid
hello, world from process 21195
$ ./hello-pid
hello, world from process 21196
$ ./hello-pid
hello, world from process 21199
```
÷.

 $\Omega$ 

Each process executes by default in its own address space and cannot access the address spaces of other processes — barring a segmentation fault error.

The memory corresponding to a process address space is allocated to the process by the kernel upon process creation. It can be extended during execution.

The address space of a program *in execution* is partitioned into parts called segments.

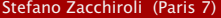

 $\Omega$ 

### **Segments**

text segment machine instructions that the CPU executes. It is read from disk upon process creation. The instruction pointer points within this segment.

initialized data segment ("data segment") global variables explicitly initialized, e.g.:

int magic  $= 42$ ; // outside any function

uninitialized data segment ("bss segment") global variables not explicitly initialized, e.g.:

char crap [1024 ] ; *// outside any function*

- **•** doesn't take any space in the on-disk binary
- $\bullet$  it will be initialized by the kernel at 0 / NULL
- **•** it can be initialized efficiently using *copy-on-write*

### stack automatic variables, used to implement C calling convention

• can also be used for small allocations; see alloca

 $\Omega$ 

heap for dynamic memory allocation; see malloc and friends

Stefano Zacchiroli (Paris 7) [Introduction](#page-0-0) 22 Septembre 2011 32 / 69

# Typical segment arrangement

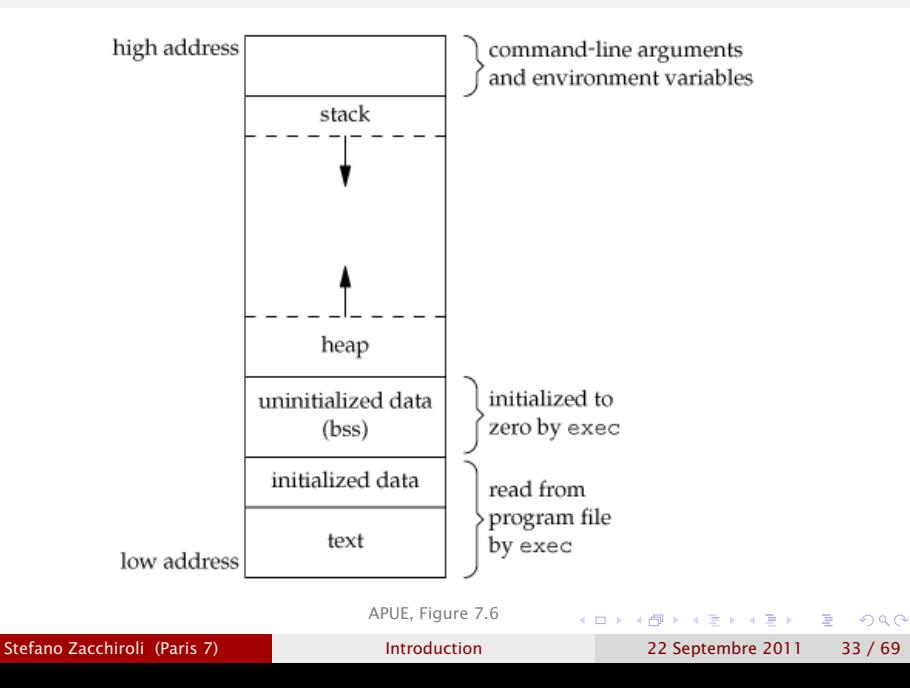

### Segment arrangement — demo

```
#include \lt stdio h>
#include \leq stdlib hint magic = 42;
char crap[1024];
void func(int arg) {
        printf ("stack segment near\t%p\n", &arg);
}
int main(int argc, char **argy) {
        char *ptr;
        ptr = malloc(1):
        func(42);printf ("heap segment near\t%p\n", ptr);
        printf ("bss segment near\t\p\n", crap);
        printf ("text segment near\t\p\n", &magic);
        free (ptr);exit (EXIT_SUCCESS);
}
                                              KOD KARD KED KED DRA
```
### Segment arrangement — demo (cont.)

\$ ./segments stack segment near 0x7ffff53ecccc heap segment near 0x 1c52010 bss segment near 0x 600b00 text segment near 0x 600ad0 \$

(output edited for alignment)

**K ロ ト K 何 ト K ヨ ト K ヨ ト** 

 $QQ$ 

# Multi-process I/O — file sharing

#### What happens when *independent* processes act on the same file?

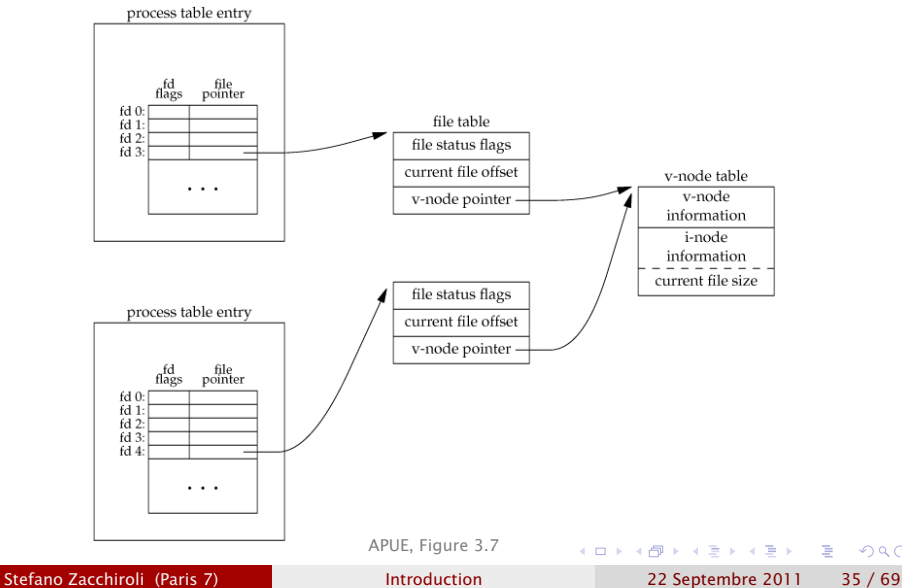

 $QQ$ 

### Sharing resources among processes

It seems processes can share resources, such as the v-node table in the previous (degenerate) example.

Can they share more?

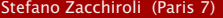

 $\Omega$ 

It seems processes can share resources, such as the v-node table in the previous (degenerate) example.

Can they share more? Yes.

- related processes can do more and share file table entries
- **•** processes can share specific memory regions of their own address space (e.g. memory mapping, shared memory)
- pushing it to the extreme, multiple "processes" can share by default their entire address space by the means of threads

÷.

 $\Omega$ 

# **Threads**

By default, each process has only one thread of control (or "thread"), i.e. only one set of instructions being executed at any given time.

Extra threads can be added at runtime.

- pro concurrent work on common data, without having to pass data around or setup shared memory regions; all data is "shared by default"
- pro different threads can run in parallel on multiprocessor / multicore systems
- con synchronization issues to avoid memory corruption; they might get very intricated (in non- purely-functional programming paradigms)

 $\Omega$ 

#### Stefano Zacchiroli (Paris 7) **[Introduction](#page-0-0)** 122 Septembre 2011 37 / 69

# Threads (cont.)

All threads within a process share:

- address space
- file descriptors
- 

#### Each thread has its own:

- 
- 
- **•** processor status
- **•** instruction pointer
- 

• thread ID (unique only within the owning process) stack (but others' stacks can be *accessed* !)

• thread-local storage (to be requested explicitly)

**o** stacks (note the plural)

÷,

<span id="page-48-0"></span> $\Omega$ 

# **Outline**

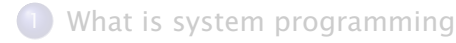

### [UNIX concepts](#page-13-0)

### 3 [System programming concepts](#page-49-0)

[UNIX standards and implementations](#page-72-0)

### [About this course](#page-80-0)

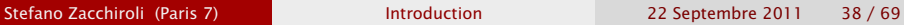

э

<span id="page-49-0"></span> $QQ$ 

# System calls

#### Definition (system call)

A system call is a controlled entry point into the kernel, used by programs to request a service.

- during syscall execution, the processor state changes from user mode to kernel mode  $\rightarrow$  so that protected kernel memory can be used
- $\bullet$  the set of available system calls is fixed for a given platform; each syscall is identified by a unique number
- **e** each system call accepts arguments and possibly return values, bridging user space and kernel space

For security reasons, syscalls code (kernel space) is not linked directly with user space. How can C code invoke syscalls then?

 $\Omega$ 

**KIT KI KI A WA KI A TA KI** 

# System call invocation

- **1** program makes a syscall by invoking a wrapper function provided by the standard C library
- <sup>2</sup> before actual syscall invocation, arguments shall be put in specific registers; the wrapper fill those registers copying from user space
- <sup>3</sup> the wrapper fills a predefined register with the syscall number
	- ► %eax on x86-32 architectures
- <sup>4</sup> the wrapper executes a trap machine instruction
	- *<sup>ñ</sup>* 0x80 on x86-32
- **5** the kernel invoke its syscall dispatcher routine

÷.

 $QQ$ 

# System call invocation (cont.)

#### **6** the syscall dispatcher

- **1** saves processor status on the kernel stack
- looks up the syscall code in its syscall table
- <sup>3</sup> executes the syscall code, passing and returning arguments via the kernel stack
- **4** restore processor status
- <sup>5</sup> put on the *process* stack the syscall return value
- **6** return to the wrapper function
- **2** if the return value of the syscall dispatcher indicates an error, the wrapper function sets errno to the error value

つのへ

### System call invocation — example

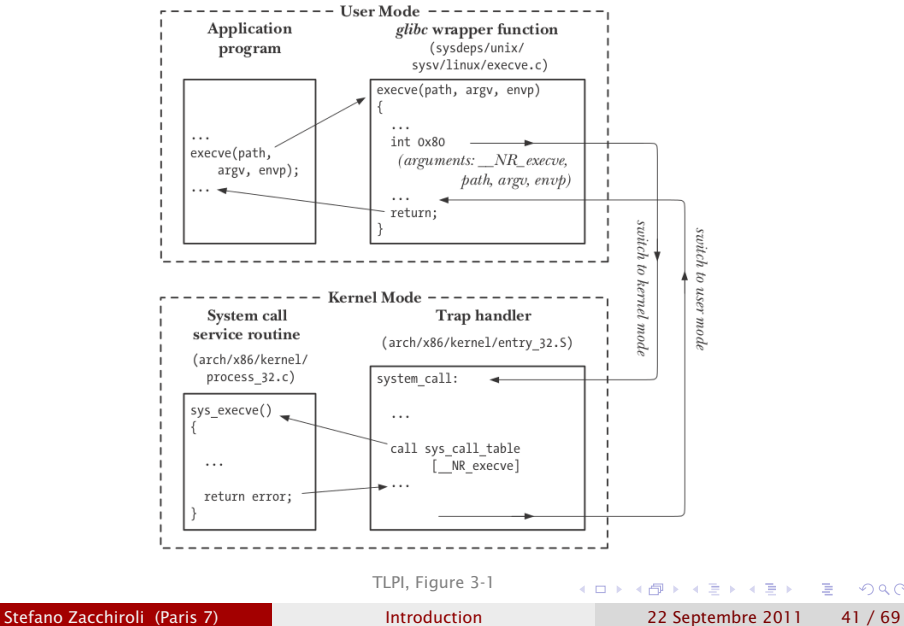

 $QQ$ 

All this seems pretty complicated.

When developing and debugging how can we know which is which?

- E.g.: is  $foo(42)$ 
	- a syscall?
	- a wrapper from the standard C library?
	- another user-space library function?

つのへ

 $A\equiv A\cdot A\equiv A\cdot$ 

### strace

To understand the interaction among user- and kernel-level code, and the role played by system calls, *experimenting with existing programs* is invaluable.

strace allows to trace syscall invocations.

From the strace(1) manpage:

strace - trace system calls and signals

strace [ command [ arg... ] ]

[...] strace runs the specified command until it exits. It intercepts and records the system calls which are called by a process [. . . ]. The name of each system call, its arguments and its return value are printed on standard error [...].

strace is a useful diagnostic, instructional, and debugging tool. [. . . ] Students, hackers and the overly-curious will find that a great deal can be learned about a system and its system calls by tracing even ordinary programs. [. . . ]

A "Hello, World!" journey

```
#include \leq stdio . h>
#include \lt stdlib h
```
}

```
int main(int argc, char **argy) {
        print(f("hello, world\n');
        exit (EXIT_SUCCESS);
```
what system calls are invoked by the famous hello world?

what are the respective roles of user- and kernel-level code?

つのへ

A "Hello, World!" journey

```
#include \leq stdio . h>
#include \lt stdlib h
```

```
int main(int argc, char **argy) {
        print(f("hello, world\n');
        exit (EXIT_SUCCESS);
```
what system calls are invoked by the famous hello world?

what are the respective roles of user- and kernel-level code?

```
Let's strace it...
```
}

つのへ

# A "Hello, World!" journey (cont.)

```
$ strace ./hello
execve("./hello", ["./hello"], [\frac{1}{2} \times 51 \text{ vars } \frac{1}{2} \times 7] = 0<br>brk(0) = 0x1c25000
brk(0) = 0x1c25000
access("/etc/ld.so.nohwcap", F_OK) = -1 ENOENT (No such file or directory)
mmap(NULL, 8192, PROT READ|PROT_WRITE, MAP_PRIVATE|MAP_ANONYMOUS, -1, 0) = 0x7f734db26000
access("/etc/Id.so.preload", R_QK) = -1 ENOENT (No such file or directory) open("/etc/Id.so.cache". O RODNLY) = 3open("/etc/ld.so.cache", O_RDONLY) = 3
fstat(3, {st mode=S_IFREG|0644, st size=143995, ...}) = 0
mmap(NULL, 143995, PROT_READ, MAP_PRIVATE, 3, 0) = 0x7f734db02000<br>close(3)
close(3)access("/etc/Id.so.nohwcap". FOK) = -1 ENOENT (No such file or directory)
open("/lib/x86_64-linux-gnu/libc.so.6", O_RDONLY) = 3
read(3, "\177ELF\2\1\1\0\0\0\0\0\0\0\0\0\0\3\0>\0\1\0\0\0\300\357\1\0\0\0\0\0"..., 832) = 832
fstat(3, \{st\_mode=S\_IFREG|0755, st\_size=1570832, ... \}) = 0mmap(NULL, 3684440, PROT_READ|PROT_EXEC, MAP_PRIVATE|MAP_DENYWRITE, 3, 0) = 0x7f734d585000
mprotect(0x7f734d6ff000, 2097152, PROT NONE) = 0mmap(0x7f734d8ff000, 20480, PROT_READ|PROT_WRITE, MAP_PRIVATE|MAP_FIXED|MAP_DENYWRITE, 3, 0x17a0
mmap(0x7f734d904000, 18520, PROT_READ|PROT_WRITE, MAP_PRIVATE|MAP_FIXED|MAP_ANONYMOUS, -1, 0) = 0<br>close(3)
close(3) = 0
mmap(NULL, 4096, PROT_READ|PROT_WRITE, MAP_PRIVATE|MAP_ANONYMOUS, -1, 0) = 0x7f734db01000
mmap(NULL, 4096, PROT_READ|PROT_WRITE, MAP_PRIVATE|MAP_ANONYMOUS, -1, 0) = 0x7f734db00000
mmap(NULL, 4096, PROT_READ|PROT_WRITE, MAP_PRIVATE|MAP_ANONYMOUS, -1, 0) = 0x7f734daff000
arch_prctl(ARCH_SET_FS, 0x7f734db00700) = 0
mprotect(0x7f734d8ff000, 16384, PROT_READ) = 0
mprotect(0x7f734db28000, 4096, PROT READ) = 0
munmap(0x7f734db02000, 143995) = 0
fstat(1, \{st\_mode=S\_IFCHR|0620, st\_rdev=makedev(136, 5), ... \}) = 0mmap(NULL, 4096, PROT_READ|PROT_WRITE, MAP_PRIVATE|MAP_ANONYMOUS, -1, 0) = 0x7f734db25000
write(1, "hello, world\n", 13) = \frac{1}{2}<br>exit aroun(0) = ?
exit_qroup(0)イロト イ押 トイヨ トイヨ トー
                                                                                              œ.
                                                                                                  \Omega
```
Stefano Zacchiroli (Paris 7) **[Introduction](#page-0-0)** 11 122 Septembre 2011 145 / 69

# A "Hello, World!" journey (cont.)

Here is a tiny teeny part of the journey, annotated with actors:

- **•** the *shell* uses the execve system call ("syscall" for short from now on) to execute our program
- the *kernel* reads the object code from the "hello" binary program and create a matching process
- **•** the "hello" *process* invokes the printf() function from the core system library
- **•** the *core system library* (in this specific case the GNU libc, AKA "glibc") invokes the write system call to print on the screen
- **•** the *kernel* print on the screen
- (process) invokes exit()
- (glibc) invokes the exit\_group() system call
- (kernel) terminates the process

. . .

. . .

重

 $\Omega$ 

# Manual sections help too

When looking at *code*, help to understand where specific functions are implemented might come from sections of the UNIX programming manual.

*The table below shows the section numbers of the manual followed by the types of pages they contain.*

- <sup>1</sup> *Executable programs or shell commands*
- <sup>2</sup> *System calls (functions provided by the kernel)*
- <sup>3</sup> *Library calls (functions within program libraries)*
- <sup>4</sup> *Special files*
- <sup>5</sup> *File formats and conventions*
- <sup>6</sup> *Games*
- <sup>7</sup> *Miscellaneous*
- <sup>8</sup> *System administration commands*
- <sup>9</sup> *Kernel routines [Non standard]*

Stefano Zacchiroli (Paris 7) [Introduction](#page-0-0) 22 Septembre 2011 47 / 69

医单位 医单位

(ロ) (母)

*—* man(1)

 $\Omega$ 

# Error handling

#### Error checking mantra

Thou shalt always check the return code of system calls for error.

Usually, when such an error occurs the following happens:

- $\bullet$  the syscall wrapper function returns a negative value
	- ▶ or NULL, for functions returning pointers
- <sup>2</sup> errno is set to further *explain* the error (why?)

つのへ

 $\mathcal{A} \equiv \mathcal{A} \times \mathcal{A} \equiv \mathcal{A} \times \mathcal{A}$ 

4 例

# Error handling

#### Error checking mantra

Thou shalt always check the return code of system calls for error.

Usually, when such an error occurs the following happens:

- $\bullet$  the syscall wrapper function returns a negative value
	- ▶ or NULL, for functions returning pointers
- <sup>2</sup> errno is set to further *explain* the error (why?)

#### Example

open returns -1 upon failure, but there are about 15 possible different reasons for the failure. errno discriminates among them.

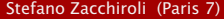

 $\Omega$ 

#### errno

<errno.h> defines:

- the errno symbol
- constants (all starting with E...) corresponding to error classes, which can be compared with errno for equality

### Some examples from errno(3):

- EACCES permission denied
- EAGAIN resource temporarily unavailable
	- EBUSY device or resource busy
	- EINTR interrupted function call
- EINVAL invalid argument
- ENOENT no such file or directory
- ENOSPC no space left on device
	- EPRM operation not permitted
	- EPIPE broken pipe

[s](#page-64-0)[o](#page-48-0)[u](#page-71-0)[n](#page-72-0)[d](#page-48-0)[s](#page-49-0) [f](#page-71-0)[a](#page-72-0)[m](#page-0-0)[ilia](#page-86-0)r?

- errno is usually believed to be global and unique, but it's actually thread local for multi-threaded processes
	- **allow to have thread-local error contexts**

- errno is *not* cleared by functions that do *not fail*; the previous value, possibly erroneous, remains
	- *<sup>ñ</sup>* you should check errno *only if an error has actually occurred*

<span id="page-64-0"></span> $\Omega$ 

KID KARA KE KIKE KI

# errno — tips and pitfalls (cont.)

• the following code is b0rked:

```
if (somecall () == -1) {
    print f("somecall() failed\n');
    if (errno == E...) { ... }
}
```
# Why?

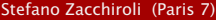

 $\Omega$ 

∢⊓ ⊧ ∢⊜!

# errno — tips and pitfalls (cont.)

• the following code is b0rked:

```
if (somecall() == -1) {
    print(f("somecall() failed\n');
    if (errno == E...) { ... }
}
```
*Many functions* set errno upon failure, so we might be checking the errno of someone else than somecall().

The fix is to "backup" errno to a separate variable and *test the saved value* against <errno.h> constants:

```
if (somecall() == -1) {
    int errsy = errno:
    print(f("somecall()' failed\n');
    if (errsv == E...) { ... }
}
```
**KOD KARD KED KED E VOOR** 

# Interlude — helper functions

To keep examples short, we'll introduce various helper functions (or simply "helpers") overtime. Here are is the first one:

```
#include \leq stdio \cdot h>
#include \leq stdlib \leqh>
void err_sys ( const char *msg) {
     perror (msg ) ;
     exit (EXIT_FAILURE);
}
```
perror print a given error message together with a human readable version of errno (message + ": " + errno description)

 $\rightarrow$  this is why errno descriptions sounded familiar...

For compatibility with the APUE book, we'll #include "apue.h" when using helpers. KITTY KARY KIELKIEN I ÷.  $QQ$ 

# Helper functions — example

```
#include \lequnistd h>
#include " apue . h "
#define BUFFSIZE 4096
int main (void) {
    int n:
    char buf [ BUFFSIZE ] :
    while ((n = read(STDIN_FILENO, but, BUFFSIZE)) > 0)if (write (STDOUT_FILENO, buf, n) != n)
             err_sys ("write error");
    if (n < 0)err_sys ( " read error " ) ;
    exit(0):
}
```
**KOD KARD KED KED DRA** 

# The standard C library

We've seen that the standard C library ("libc" for short) contains syscall wrappers. It contains much more than that.

- many libc functions do not use syscalls at all
- **•** some libc functions just lift syscalls API to handier APIs
	- **►** e.g.: time and timezone management
- **•** some libc functions performs substantial extra work
	- **Follom** memory allocation
		- « syscall-level: sbrk (it just *moves* address space boundary)
		- $*$  libc-level: malloc/free (bookkeeping of allocated blocks)
	- *<sup>ñ</sup>* standard I/O: buffering, higher-level operations (e.g. read a *line*)

Various libc implementations are available, popular ones:

- $\bullet$  glibc the GNU C library <www.gnu.org/software/libc/>
- $\bullet$  eqlibc the Embedded GLIBC www.eqlibc.org

 $QQ$ 

 $\mathbf{E} = \mathbf{A} \oplus \mathbf{B} + \mathbf{A} \oplus \mathbf{B} + \mathbf{A} \oplus \mathbf{B} + \mathbf{A} \oplus \mathbf{A}$ 

# Standard I/O — example

Same example, with C (buffered) standard I/O:

```
#include " apue . h "
#define BUFFSIZE 4096
int main (void) {
    char buf[BUFFSIZE];
    while (fgets (buf, BUFFSIZE, stdin))
         if (fputs(but, stdout) == EOF)
             err_sys ( " fputs error " ) ;
    exit(0);}
```
note the double copy phenomenon:

- at each loop iteration data is copied to/from internal buffers of the C standard library implementation
- upon buffer flushing, read/write are used

# Which libc am I using?

\$ ldd /bin/ls | grep libc libc.so.6 => /lib/x86\_64-linux-gnu/libc.so.6 (0x00007fb406fbc000)

\$ /lib/x86\_64-linux-gnu/libc.so.6 GNU C Library (Debian EGLIBC 2.13-21) stable release version 2.13, by Roland McGrath et al. Copyright (C) 2011 Free Software Foundation, Inc. This is free software; see the source for copying conditions. There is NO warranty; not even for MERCHANTABILITY or FITNESS FOR A PARTICULAR PURPOSE. Compiled by GNU CC version 4.4.6. Compiled on a Linux 3.0.0 system on 2011-09-13. Available extensions: crypt add-on version 2.1 by Michael Glad and others GNU Libidn by Simon Josefsson Native POSIX Threads Library by Ulrich Drepper et al BIND-8.2.3-T5B

libc ABIs: UNIQUE IFUNC

For bug reporting instructions, please see:

<http://www.debian.org/Bugs/>.

<span id="page-71-0"></span>

**KOD KARD KED KED DRA** Stefano Zacchiroli (Paris 7) **[Introduction](#page-0-0)** 11 122 Septembre 2011 56 / 69
## **Outline**

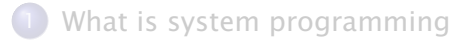

- [UNIX concepts](#page-13-0)
- [System programming concepts](#page-49-0)
- 4 [UNIX standards and implementations](#page-72-0)

#### [About this course](#page-80-0)

э

<span id="page-72-0"></span> $QQ$ 

# UNIX genealogy

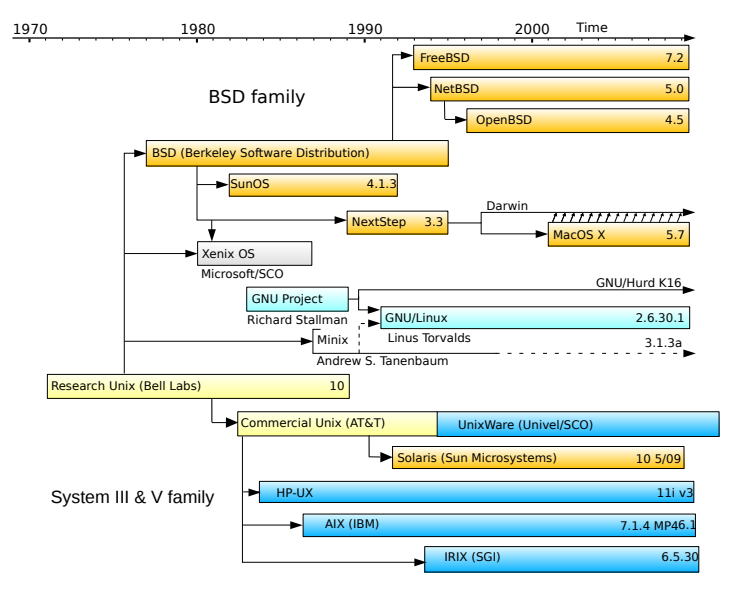

[http://en.wikipedia.org/wiki/File:Unix\\_history.svg](http://en.wikipedia.org/wiki/File:Unix_history.svg) as a

Stefano Zacchiroli (Paris 7) [Introduction](#page-0-0) 22 Septembre 2011 58 / 69

÷.

<span id="page-73-0"></span> $QQ$ 

Portability across UNIX-es has historically been quite good. During the UNIX wars of the 80s, the situation started getting worse.

Due to that, many high-profile users—including the US government—have heavily pushed for UNIX standardization.

Many (competing) standards ensued.

 $(0.11)$   $(0.11)$   $(0.11)$   $(0.11)$   $(0.11)$   $(0.11)$ 

<span id="page-74-0"></span>つのへ

#### UNIX standardization

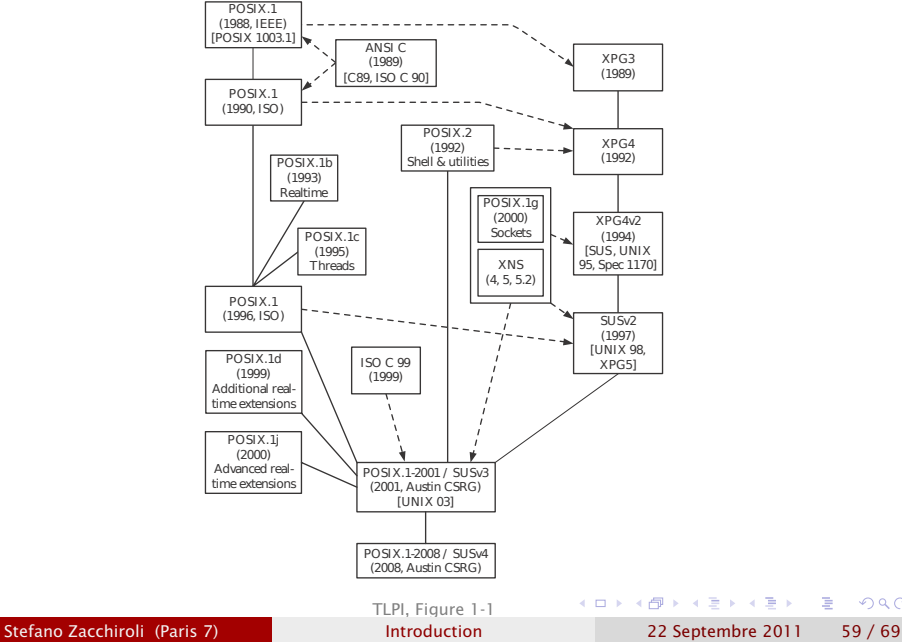

 $QQ$ 

# ISO C

The C standard defines:

- syntax and semantics of the C language
- o the C standard library

Relevant timeline:

- 1989 approved by ANSI ("ANSI C")
- 1990 approved by ISO, unchanged
- 1999 updated and approved by ISO ("C99")
	- **•** new keyword **restrict** for pointer declarations. Inform the compiler that the object referenced by a pointer is accessible *only via that pointer* within the containing scope (i.e. no pointer aliasing)
	- not yet fully supported by compilers; see <http://en.wikipedia.org/wiki/C99#Implementations>

÷,

 $\Omega$ 

## IEEE POSIX

"Portable Operating System Interface"

- family of UNIX-related standards by IEEE, updated overtime
- notion of "POSIX compliance", that has worked pretty well

Relevant timeline:

1988 IEEE 1003.1 — syscall API 1990 approved by ISO with the name "POSIX.1", unchanged 1993–2000 updated by IEEE, real-time extensions 1996 updated by ISO, includes pthreads ("POSIX threads") 2001 great merger, combines several standards • ISO/IEEE POSIX branches shell and utilities • ISO C standard library

÷.

 $\Omega$ 

# Single UNIX Specification (SUS)

Initially a superset of POSIX.1, specifying additional *optional* interfaces known as X/Open System Interface (XSI). E.g.:

- encryption
- **•** real-time threads
- **XSI STREAMS**
- $\bullet$  . . .

SUS defines extra interfaces and also "annotates" all POSIX.1 interfaces as either mandatory or optional for XSI conformance.

#### The UNIX® trademark

The UNIX trademark, owned by Open Group, uses SUS as a criteria to define "UNIX systems". To be called "UNIX system", a system must pass XSI conformance.

Stefano Zacchiroli (Paris 7) [Introduction](#page-0-0) 122 Septembre 2011 62 / 69

 $\Omega$ 

## Some UNIX(-like) implementations

- UNIX System V (SysV) proprietary UNIX by AT&T (now SCO)
	- **Figure 4 conformed to both POSIX 1003.1 and SUS**
- BSD (Berkeley Software Distribution)
	- **▶ now evolved into FreeBSD / NetBSD / OpenBSD**
	- **P** origin of the liberal licensing movement
- Linux, started in 1991 by Linus Torvalds
	- **nowadays the most popular UNIX-like system**
	- ▶ considered to be both POSIX.1 and SUSv4 compliant
		- $\star$  no formal conformance though, due to the distribution model
- Mac OS X mixture of Mach kernel and FreeBSD
- Solaris UNIX system by Sun Microsystems (now Oracle)
	- **historically proprietary, mixed fortune in open sourcing**

<span id="page-79-0"></span> $\Omega$ 

KITTY KARY KIELKIEN I

## **Outline**

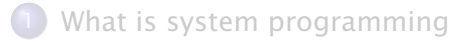

- [UNIX concepts](#page-13-0)
- [System programming concepts](#page-49-0)
- [UNIX standards and implementations](#page-72-0)
- 5 [About this course](#page-80-0)

э

<span id="page-80-0"></span> $QQ$ 

# **Objectives**

Learn UNIX system programming concepts and core APIs. Learn how to learn more.

Specific topics:

- **•** process manipulation
- **•** signal manipulation
- **•** process relationships
- **•** inter process communication (IPC)
	- **Follo shared file descriptors**
	- ► file locking
	- **Paragers**, FIFOs, UNIX domain sockets
	- **F** shared memory
	- **F** semaphores
- **•** multi-threading
- (terminal control)

 $\Omega$ 

化重压 化重压力

# General info

#### Équipe pédagogique

- **•** chargé de cours: Stefano Zacchiroli
- chargé de TD-TP: Gabriel Kerneis

**Horaires** 

- $\bullet$  jeudi 16h30–18h30, cours magistral, amphi 6C (sauf 29/9)
- lundi 10h30–12h30, TD-TP, salles 473F et 554C
- lundi 13h30–15h30, TD-TP, amphi 6C et salle 554C

Calendrier

- 22 septembre 2011 début de cours
- 26 septembre 2011 début de TD-TP

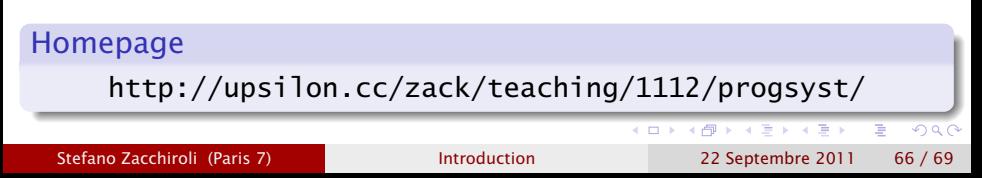

Tous les étudiants *doivent* s'abonner a la newsletter m1progsyst:

https://listes.sc.univ-paris-diderot.fr/sympa/info/m1progsyst

Toutes annonces du cours seront envoyées à cette liste.

 $A \equiv A \cdot A \equiv A^{\dagger}$ Stefano Zacchiroli (Paris 7) [Introduction](#page-0-0) 22 Septembre 2011 67 / 69

<span id="page-83-0"></span>つのへ

 $\leftarrow$   $\Box$   $\rightarrow$   $\leftarrow$   $\Box$   $\rightarrow$ 

## Validation

Le cours sera évalué:

- pour 50% par un projet<sup>3</sup>
- pour 50% par un examen

Le projet consiste à développer un logiciel, en utilisant les concepts et les techniques de programmation systèmes que nous découvrirons.

<span id="page-84-0"></span>3 qui n'[e](#page-83-0)st pas du contrôle continu donc obligatoire **our alleded and the set of the set of the set of the set of the set of the set of the set of the set of the set of the set of the set of the set of the set of the set o** B  $\Omega$ Stefano Zacchiroli (Paris 7) **[Introduction](#page-0-0)** 122 Septembre 2011 68 / 69

# Bibliography

譶 W. Richard Stevens and Stephen A. Rago *Advanced Programming in the UNIX® Environment*. ("APUE") Addison-Wesley Professional, 2nd edition, 2005.

- the great classic of UNIX system programming
- **•** recommended mandatory textbook for any UNIX programming course

<span id="page-85-0"></span>つのへ

**K ロ ト K 何 ト K ヨ ト K ヨ ト .** 

# Bibliography

- W. Richard Stevens and Stephen A. Rago *Advanced Programming in the UNIX® Environment*. ("APUE") Addison-Wesley Professional, 2nd edition, 2005.
	-

- the great classic of UNIX system programming
- **•** recommended mandatory textbook for any UNIX programming course

#### Michael Kerisk

*The Linux Programming Interface*. ("TLPI") No Starch Press, 2010.

- more recent (past POSIX.1-2008), more in-depth
- **O** Linux-specific

#### Robert Love

*Linux System Programming*. O'Reilly Media, 2007.

- **O** Linux-specific, does not cover IPC
- full of kernel-level insights, useful to any UNIX [pro](#page-85-0)[gra](#page-86-0)[m](#page-84-0)[me](#page-86-0)[r](#page-79-0)

舌

<span id="page-86-0"></span> $\Omega$